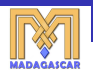

唾

<span id="page-0-0"></span> $QQ$ 

# **Reproducible research in practice MADAGASCAR software package**

# **Sergey Fomel**

#### **Jackson School of Geosciences The University of Texas at Austin**

#### **July 1, 2010**

SciPy S'2010 Fython for Scientific Computing Conference

コローバ エイバエイ

# **Outline**

#### **[Reproducible Research](#page-1-0)**

M[ADAGASCAR](#page-7-0) Project

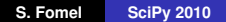

イロトス 伊 トス ミトス ミトー

<span id="page-1-0"></span>(B)  $2QQ$ 

#### **What is Science?**

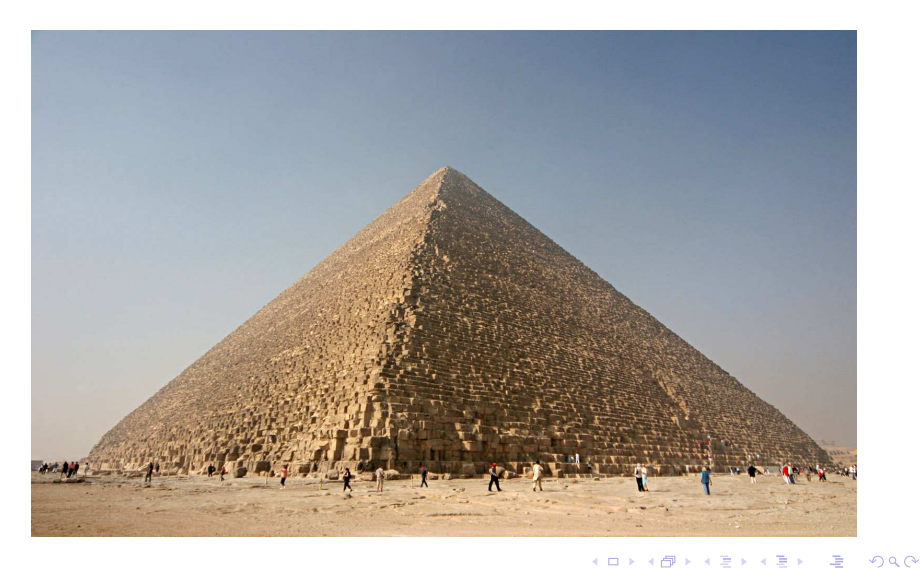

**S. Fomel [SciPy 2010](#page-0-0)**

### **What is Science?**

*Science is the systematic enterprise of gathering knowledge about the universe and organizing and condensing that knowledge into testable laws and theories. The success and credibility of science are anchored in the willingness of scientists to independent testing and replication by other scientists. This requires the complete and open exchange of data, procedures and materials. American Physical Society, What is Science?*

イロト イ母 トイヨ トイヨ トー

 $QQQ$ 

### **What is Reproducible Research?**

- $\triangleright$  Attaching software code and data to publications
- $\triangleright$  Communicating computational results to a skeptic

*An article about computational science in a scientific publication is not the scholarship itself, it is merely advertising of the scholarship. The actual scholarship is the complete software development environment and the complete set of instructions which generated the figures. Jon Buckheit and David Donoho, WaveLab*

**≮ロト ⊀母 ト ⊀ ヨ ト** 

<span id="page-4-0"></span> $QQ$ 

# **Reproducible Research Discussions**

 $\triangleright$  <http://www.reproducibleresearch.net>

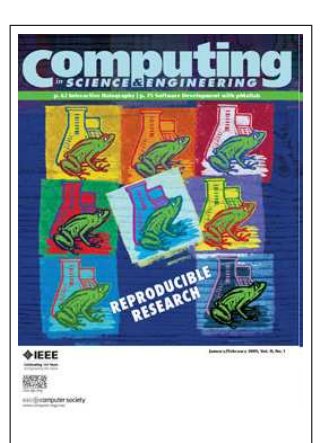

**ICASSP 2007**

**Berlin-6 2008**

**CiSE 2009**

- $\blacktriangleright$  Donoho et al.
- $\blacktriangleright$  LeVeque
- $\blacktriangleright$  Ping & Eckel
- $\blacktriangleright$  Stodden

**IEEE Signal Processing Magazine 2009**

 $\blacktriangleright$  Vandewalle et al.

<span id="page-5-0"></span> $\Omega$ 

**Yale Roundtable 2009**

**NSF Archive Work[sh](#page-4-0)[o](#page-6-0)[p](#page-4-0) [2](#page-5-0)[0](#page-6-0)[1](#page-0-0)[0](#page-1-0)**

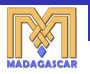

# **Personal Experience**

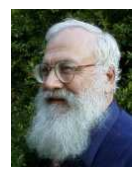

#### **1991–2001** Jon F. Claerbout

- $\triangleright$  Stanford Exploration Project
- $\triangleright$  Generations of Ph.D. students
- $\blacktriangleright$  The principal beneficiary is the author
- **2003–Present** MADAGASCAR package
	- $\triangleright$  Software code requires continuous maintenance

(ロトス個) (運) (運)

<span id="page-6-0"></span> $QQ$ 

 $\triangleright$  Maintenance requires an open community

# **Outline**

[Reproducible Research](#page-1-0)

**M[ADAGASCAR](#page-7-0) Project**

**S. Fomel [SciPy 2010](#page-0-0)**

イロト イ部 トイミト イヨト

<span id="page-7-0"></span>唐 11  $2QQ$ 

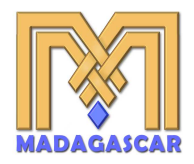

<http://www.ahay.org/>

- $\blacktriangleright$  Publicly released in 2006 (GPL)
- $\blacktriangleright$  1.0 release scheduled for July 2010
- ► School and Workshop in Houston on July 23-24, 2010
	- $\triangleright$  [http://www.ahay.org/wiki/Houston](http://www.ahay.org/wiki/Houston_2010) 2010
- $\triangleright$  25+ developers
- $\triangleright$  250,000+ lines of code (20% Python)
- ▶ 10,000+ downloads from [SourceForge](http://sourceforge.net/projects/rsf/)
- $\triangleright$  80 reproducible papers; 3,000 reproducible results
	- $\triangleright$  $\triangleright$  $\triangleright$  [http://www.ahay.org/wiki/Reproducible](http://www.ahay.org/wiki/Reproducible_Documents) [D](#page-8-0)[o](#page-9-0)[c](#page-6-0)[u](#page-7-0)[m](#page-15-0)e[n](#page-7-0)[ts](#page-15-0)

<span id="page-8-0"></span> $\Omega$ 

# **Thanks**

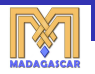

**≮ロト ⊀母 ト ⊀ ヨ ト** 

<span id="page-9-0"></span> $QQ$ 

▶ Vladimir Bashkardin, Jules Browaeys, William Burnett, Cody Brown, Maria Cameron, Lorenzo Casasanta, Joseph Dellinger, Jeff Godwin, Gilles Hennenfent, Trevor Irons, Jim Jennings, Long Jin, Roman Kazinnik, Siwei Li, Guochang Liu, Yang Liu, Doug McCowan, Henryk Modzelewski, Colin Russell, Paul Sava, Jeffrey Shragge, Xiaolei Song, Eduardo Filpo Silva, Ioan Vlad, Jia Yan, Lexing Ying

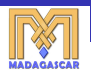

# **MADAGASCAR design**

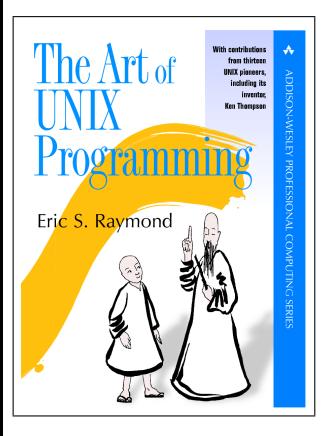

- $\triangleright$  Multidimensional arrays as file objects
- $\triangleright$  Simple universal file format
	- $\triangleright$  ASCII header file  $+$  data
- $\blacktriangleright$  Filter programs to transfer files
	- $\triangleright$  C, C<sub>++</sub>, Fortran, Java, Matlab, Python
	- $\triangleright$  Combined with pipes and scripts
	- $\triangleright$  " Write programs that do one thing and do it well. Write programs to work together. Write programs to handle text streams, because that is a universal interface." Doug McIlroy

**K ロ ▶ K 御 ▶ K 唐** 

 $\Omega$ 

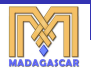

メロトメ 御 トメ 君 トメ 君 トー

 $\equiv$  990

### **MADAGASCAR filter in Python**

```
# !/ usr / bin / env python
import numpy
import m8r
par = m8r.Par()input = m8r. Input ()
output = m8r. Output ()
n1 = input.int("n1") # trace length<br>
n2 = input.size(1) # number of tracesn2 = input.size(1)clip = par.fload('clin")trace = numpy \cdot zeros(n1, 'f')for i2 in xrange(n2): # loop over traces
    input . read ( trace )
    trace = numpy . clip ( trace ,- clip , clip )
    output . write ( trace )
```
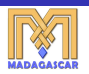

 $Q \cap$ 

### **MADAGASCAR filter in C**

```
# include < rsf .h >
int main (int argc, char* argv [])
{
    int n1, n2, i1, i2;
    float clip, *trace;
    sf file in, out:
    sf_init ( argc , argv );
    in = sf\_input("in");
    out = sf output ("out");
    sf\_histint (in, "n1", kn1); /* trace length */
    n2 = sf leftsize (in .1): /* number of traces */
    if (!sf_getfloat("clip", & clip)) sf_error ("Need clip=");
    trace = sf floatalloc (n1):
    for (i2=0; i2 < n2; i2++) {
         sf floatread ( trace , n1 , in ) :
         for (i1 = 0; i1 \le n1; i1++) {<br>if (trace[i1] > c
                 (\text{trace}[i1] > \text{clip}) \text{trace}[i1] = \text{clip};else if (trac[1]<sup>2</sup> - clip) trace[i1]}
         sf floatwrite ( trace , n1 , out ) :
     }
    ext(0):
}
```
4 0 8  $\leftarrow$   $\leftarrow$   $\leftarrow$  ⊞ e k œ

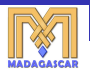

イロト イ母 トイヨ トイヨ トー

 $\Omega$ G.

#### **MADAGASCAR script in Python**

```
>>> import m8r
\gg \gg spike = m8r. spike (n1=1000, n2=100)[0]
>>> spike
< m8r . File object at 0 x4038b10 >
>>> m8r . clip ( clip =0.5)
< m8r . Filter object at 0 x9976690 >
\gg cliped = m8r. clip ( clip = 0.5) [spike]
\geq >> cliped2 = m8r. spike (n1=1000, n2=100). clip (clip=0.5)[0]
>>> import numpy
>>> cliped = numpy . clip ( spike , -0.5 ,0.5)
```

```
bash$ sfspike n1 = 1000 n2 = 100 > spike.rsf
bash$ < spike . rsf sfclip clip =0.5 > cliped . rsf
bash$ sfspike n1=1000 n2=100 | sfclip clip=0.5 > cliped2.rsf
```
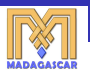

イロメ イ部メ イ君メ イ君メー

画  $\Omega$ 

#### **MADAGASCAR SConstruct script**

from rsf . proj import Flow

```
Flow ('spike ',None ,'spike n1 =1000 n2 =100 ')
Flow ('cliped', 'spike', 'clip clip=0.5')
```

```
bash$ scons
scons: Building targets ...
sfspike n1 = 1000 n2 = 100 > spike.rsf
< spike . rsf sfclip clip =0.5 > cliped . rsf
scons: Done building targets.
bash$ sed s/0.5/0.25/ < SConstruct > SConstruct2
bash$ mv SConstruct2 SConstruct
bash$ scons
scons: Building targets ...
< spike . rsf sfclip clip =0.25 > cliped . rsf
scons: Done building targets.
```
 $\blacktriangleright$  <http://www.scons.org/>

# **Conclusions**

- **EXA** Reproducible research
	- **EXTER 12 THZZ ATTACHIOLET ATTLE ATTLE ATTLEM**
	- **EXECOMPUTATIONAL EXPERIMENTS COMMUNICATED 10 A SKEPTIC**
	- **Continuous maintenance requires an open community**
- **EXPLOSE MADAGASCAR project** 
	- **Practical implementation of reproducible research**
	- **Multidimensional arrays as file objects**
	- **Glued together by Python**

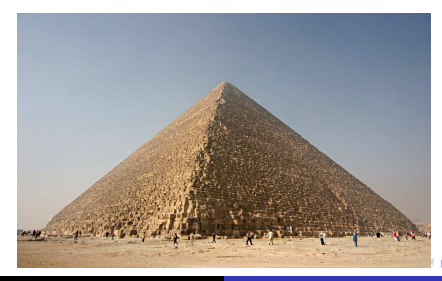

<span id="page-15-0"></span> $\Omega$